# **Time Warp on the Go**

### **Gabriele D'Angelo**

*<gda@cs.unibo.it> http://www.cs.unibo.it/gdangelo/*

*joint work with: Stefano Ferretti and Moreno Marzolla*

**Desenzano, Italy**

**DI**stributed **SI**mulation & **O**nline gaming (**[DISIO](http://disio.cs.unibo.it/)**), 2012

- A little **background** on simulation
- **P**arallel **A**nd **D**istributed **S**imulation (**PADS**)
- Synchronization: the **Time Warp** mechanism
- The **Go** programming language
- The **Go-Warp** simulator
- **Performance evaluation: the PHOLD** benchmark

### **Conclusions**

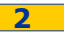

### Starting from scratch: **simulation**

- "**A computer simulation is a computation that models the behavior of some real or imagined system over time**" **(R.M. Fujimoto)**
- **Motivations:**
	- **P** performance evaluation
	- **E** study of new solutions
	- **E** creation of virtual worlds such as online games and digital virtual environments

…

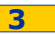

### **D**iscrete **E**vent **S**imulation (**DES**)

- The **state** of the simulated system is represented through a **set of variables**
- The key concept is the "**event**"
- An event is a **change in the system state** and it **occurs at an instant in time**
- The evolution is given by a **chronological sequence of events**
- All is done through the **creation**, **delivery** and **computation** of events

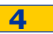

### **DES** on a **single CPU**: **sequential simulation**

- All such tasks are accomplished by a **single execution unit** (that is a **CPU** and some RAM)
- **PROS**: it is a **very simple approach**
- **CONS**: there are a few **significant limitations**
	- **the time** required to complete the simulation run
	- if the model is complex the **RAM could be not enough**
- **This approach does not scale!**

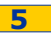

### Going **Parallel**: **PDES**

**P**arallel **D**iscrete **E**vent **S**imulation (**PDES**)

- **Multiple interconnected** execution units (**CPU**s or **hosts**)
- Each unit manages **a part of the simulation model**
- Each execution unit has to manage a **local event list**
- **Locally generated events** may have to be **delivered to remote execution units**
- All of this needs to be carefully **synchronized**
- "**Concurrent events**" can be **executed in parallel**, this can lead to a significant **speedup of the execution**

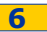

## **P**arallel **A**nd **D**istributed **S**imulation (**PADS**)

- **"Any simulation in which more than one processor is employed" (K.S. Perumalla)**
- This is a very simple and general definition, there are many different "flavors" of PADS
- A lot of **good reasons for going PADS**:
	- **scalability**
	- **P performance** (obtaining the results faster)
	- to model larger and more complex scenarios
	- **If interoperability**, to integrate commercial off-the-shelf simulators
	- **E** composability of different simulation models
	- to integrate simulators that are **geographically distributed**
	- **Intellectual Property** (IP) protection

...

### **P**arallel **A**nd **D**istributed **S**imulation (**PADS**)

- There is **no global state**: this is the key aspect of **PADS**
- A **PADS** is the **interconnection** of a set of **model components**, usually called **Logical Processes** (**LP**s)
- Each **LP** is responsible to manage the evolution of only **a part of the simulation**
- Each **LP** has to interact with other **LP**s for **synchronization** and **data distribution**
- In practice, each **LP** is usually executed by a **processor** (or a **core** in modern multi-core architectures)

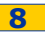

### **Synchronization**: on the correct order of events

- Some kind of **network** interconnects the **LP**s running the simulation
- Each **LP** is executed by a different **CPU** (or **core**), **possibly at a different speed**
- The **network** can **introduce delays**
- The results of a **PADS** are **correct** only if its outcome is **identical** to the one obtained from the corresponding **sequential** simulation
- **Synchronization mechanisms** are used to **coordinate** the **LP**s: **different approaches are possible**

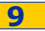

### In-depth: **synchronization**, **causal ordering**

- All generated events have to be **timestamped** and delivered following a **message-passing** approach
- Two events are in **causal order** if one of them **can have some consequences on the other**
- The execution of events in **non causal order** leads to **causality errors**
- In a sequential simulation it is easy avoid causality errors given that there is a single ordered pending event list
- But in a **PADS** this is **much harder**!
- In this case the goal is to:
	- *execute events in parallel, as much as possible*
	- *do not introduce causality errors*

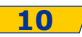

### In-depth: **synchronization**, **approaches**

- The most studied aspect in PADS because of its importance
- Many different approaches and variants have been proposed, with some simplification **three main methods**:
	- **time-stepped**: *the simulated time is divided in fixed-size timesteps*
	- **conservative**: *causality errors are prevented,*

*the simulator is built to avoid them*

**optimistic**: *the causality constraint can be violated and* 

*errors introduced. In case of causality* 

*violations the simulator will fix them*

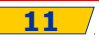

## In-depth: **synchronization**, **optimistic**

- The **LP**s are **free to violate** the **causality constraint**
- They can **process events in receiving order** (vs. timestamp order)
- There is **no** *a priori* **attempt** to **avoid causality violations**
- **IF In case of violation this will be detected** and appropriate mechanisms will be used to **go back to a prior state**
- The main mechanism is the **roll back of internal state variables** of the **LP** in which happened the violation
- If the **error propagated** to other **LP**s, then also the **roll back has to be propagated** to all the affected **LP**s

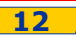

# In-depth: **synchronization**, **Time-warp**

- The Jefferson's **Time Warp** mechanisms implements optimistic synchronization
- Each **LP** processes all events that it has received up to now
- An event is "**late**" if it has a timestamp that is smaller than the current clock value of the **LP** (that is the timestamp of the last processed event)
- **The violation of local causality is fixed with the roll-back of** all the **internal state variables** of the simulated model
- The violation has likely propagated to other **LP**s
- The goal of "**anti-messages**" is to **annihilate** the corresponding unprocessed events in **LP**s pending event list or to cause a **cascade of roll-backs** up to a **globally correct state**

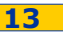

- **Multi** and **many cores processors**
- **General purpose CPUs**: Intel 10-core Xeon processors, UltraSPARC T3 (16 cores), AMD FX-series (up to 8 cores)
- **Embedded market**: Tile-GX (100 cores) and many others
- **In the (near) future:** Intel **Many Integrated Core (MIC)** architecture

 $\#cores \rightarrow 32... 64...$ 

**As many LPs as cores?**

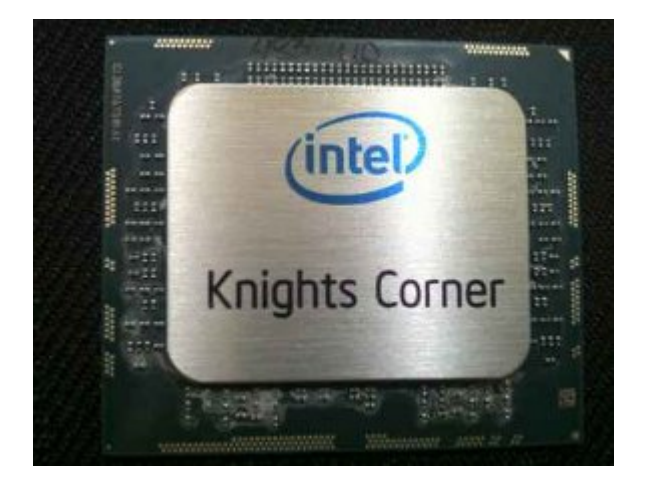

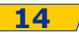

### What is **next**? What is **wrong**?

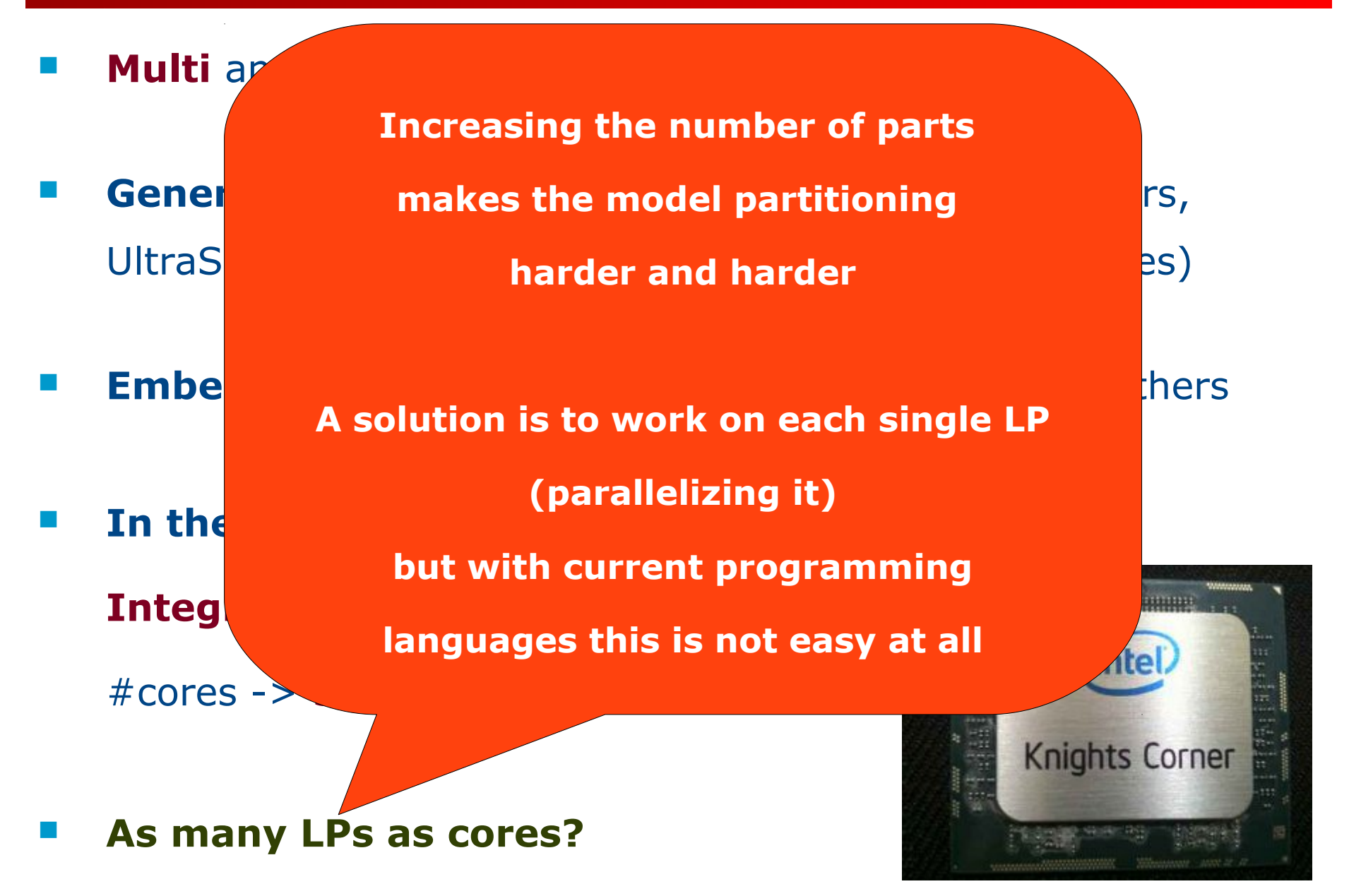

# The **Go programming language**

- **General purpose programming language** announced by Google in 2009, Open Source project
- Very **easy** and **clean syntax**, with **garbage collection**
- The language core provides support for **concurrent execution** and **inter-process communication**
- **Main new features:**
	- **goroutines**
	- **channels**

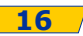

### **Go: goroutines**

- Function **executing in parallel** with other goroutines, **in the same address space**
- **Lightweight** implementation, goroutines can communicate using shared memory
- Multiplexed into **multiple OS threads**
- If a goroutine is blocked waiting for I/O the others can continue to run
- It is possible to pack multiple-goroutines **in the same OS thread**, to further reduce overhead
- **Very easy to implement**: prefix a function or method call with the "go" keyword

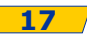

- Used for the **communication between goroutines**
- A chan is a **data type** that can be used for both **communication** and **synchronization**
- The capacity of the chan is given by its buffer size
- Zero capacity channels are **synchronous** and are used for **synchronizing goroutines**
- In all other cases the channels are **asynchronous** and used for the **transmission of typed messages**

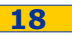

## **Go-Warp**: design and implementation

- **Simulator** based on the **Time Warp** synchronization algorithm
- Each **LP** is implemented using a **single goroutine**
- **LP-to-LP** communication uses **asynchronous chans**
- Some **shared variables** ease the implementation of specific tasks (e.g. Samadi's GVT calculation, fossil collection)

 **In the next version**: **parallel execution** of some **LP internal mechanisms**

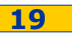

### Performance evaluation: **PHOLD benchmark**

- It is a **simulation model**, the *de facto* **standard** for the **performance evaluation** of Time Warp implementations
- A **set of entities**, partitioned among the **LPs**
- Each **LP** contains the same number of **entities**
- Each **entity produces** and **consumes events**
- When an **event** is processed, a new one is created and delivered to a (randomly chosen) **entity**
- Fixed total number of events, "almost steady state" model

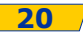

### Performance evaluation: **PHOLD parameters**

- Number of **simulated entities** (#entities)
- **Event density**: amount of time elapsed from the receiving of an event and the generation of a new one (density)
- **Workload**: amount of synthetic work executed by the LP when an event is processed (FPops)
- **Standard values** in the following performance evaluation: *simulation length = 1000 time-units, #entities = 1500, density = 0.5 time-units, FPops = 10000*

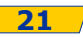

### Execution environment and methodology

# **Intel**(R) **Core**(TM) **i7**-2600 CPU 3.40GHz with **4 cores** and **Hyper-Threading** (HT) technology

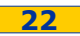

### **Intel**(R) **Core**(TM) **i7**-2600 CPU 3.40GHz with **4 cores** and

**Hyper-Threading** (HT) technology

**HT works duplicating some parts of the processor except the main execution units**

**For the OS, each physical processor core is seen as two "virtual" processors**

Execution environment and methodology

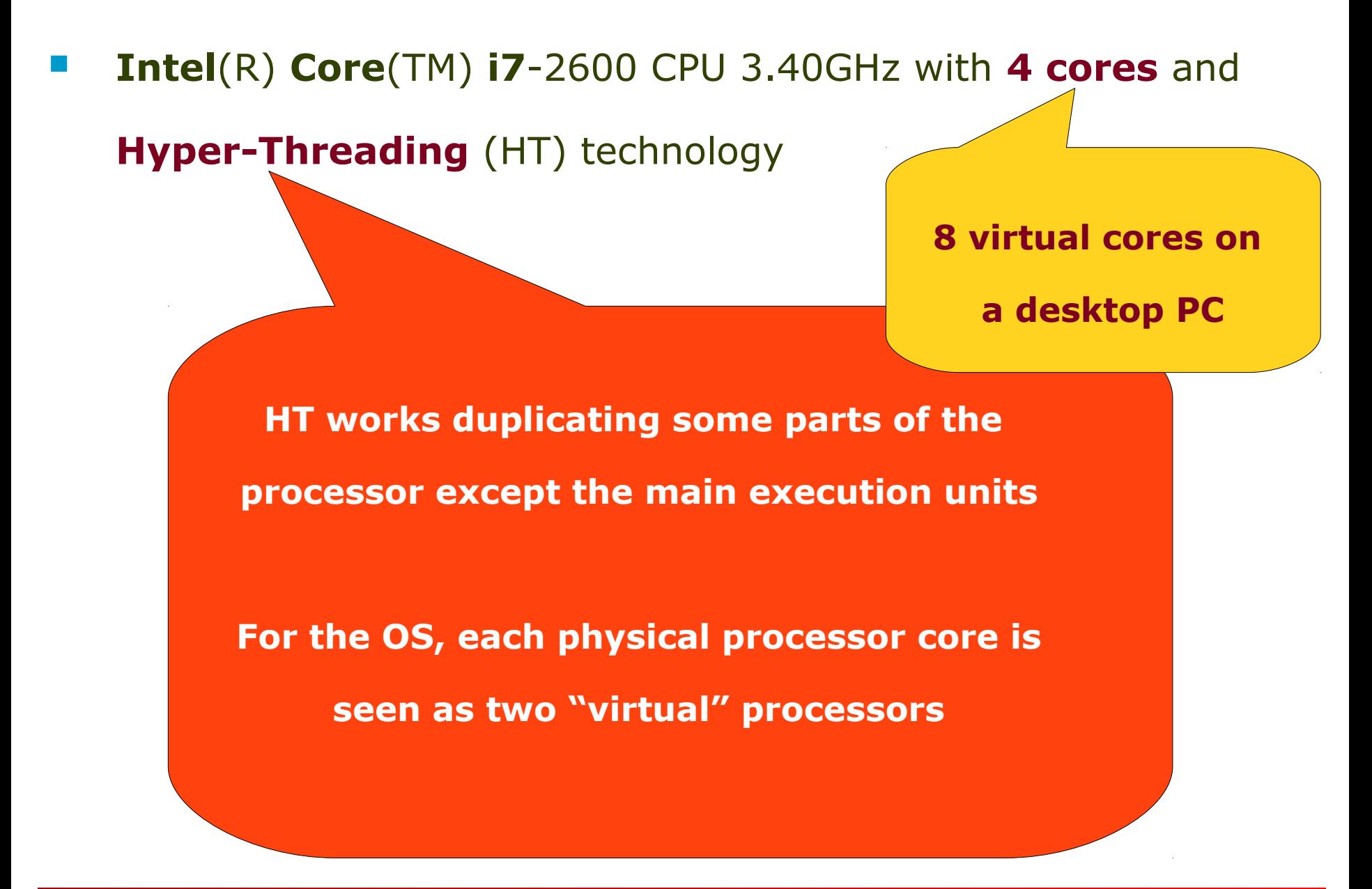

### Execution environment and methodology

- **Intel**(R) **Core**(TM) **i7**-2600 CPU 3.40GHz with **4 cores** and **Hyper-Threading** (HT) technology
- 8 GB RAM
- Ubuntu 11.10 (x86\_64 GNU/Linux, 3.0.0-15-generic #26- Ubuntu SMP
- **Multiple runs, controlled environment, average results**

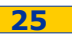

### **Performance evaluation: WCT**

### **Average Wall Clock Time (milliseconds)**

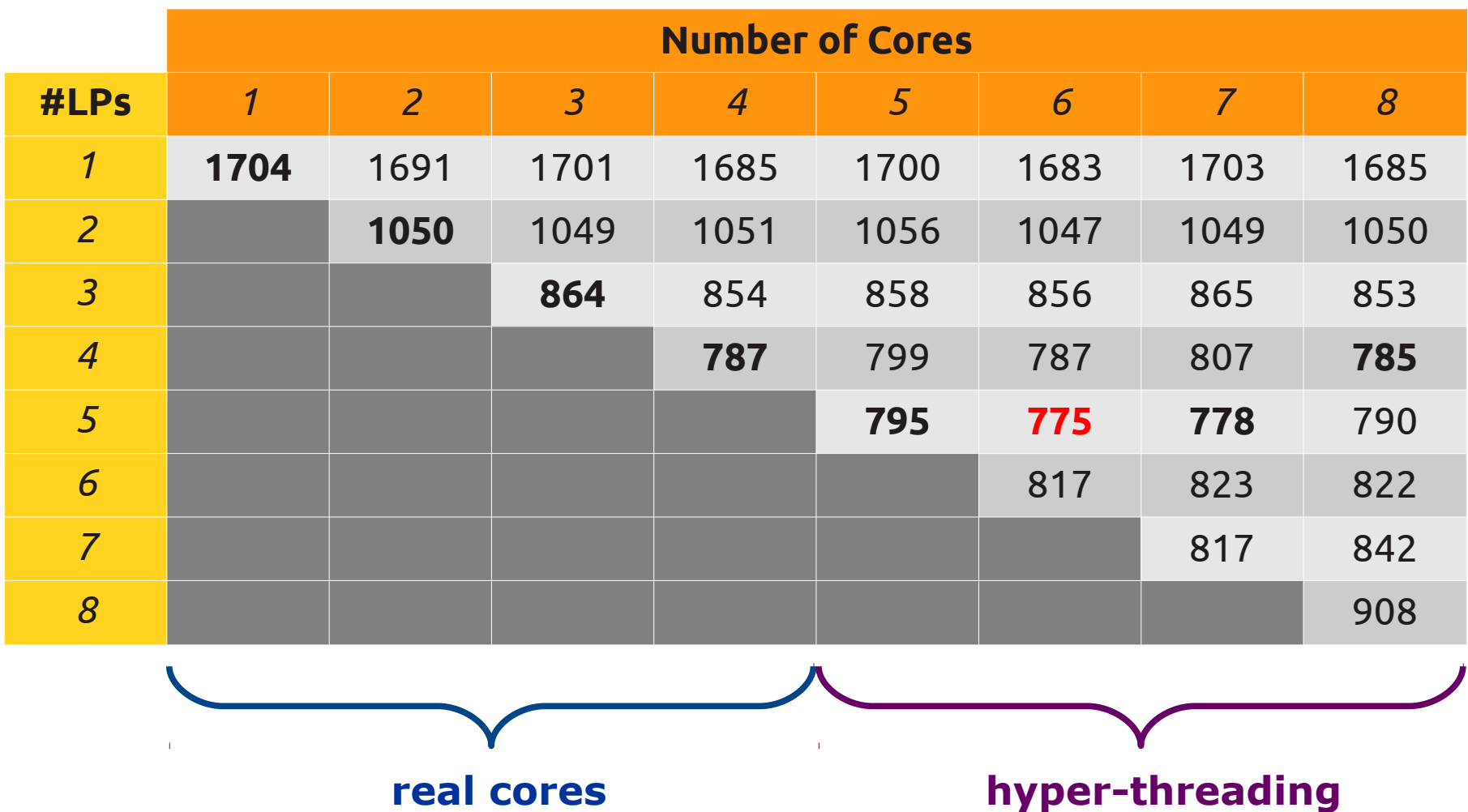

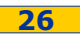

### **Performance evaluation: WCT**

### **Average Wall Clock Time (milliseconds)**

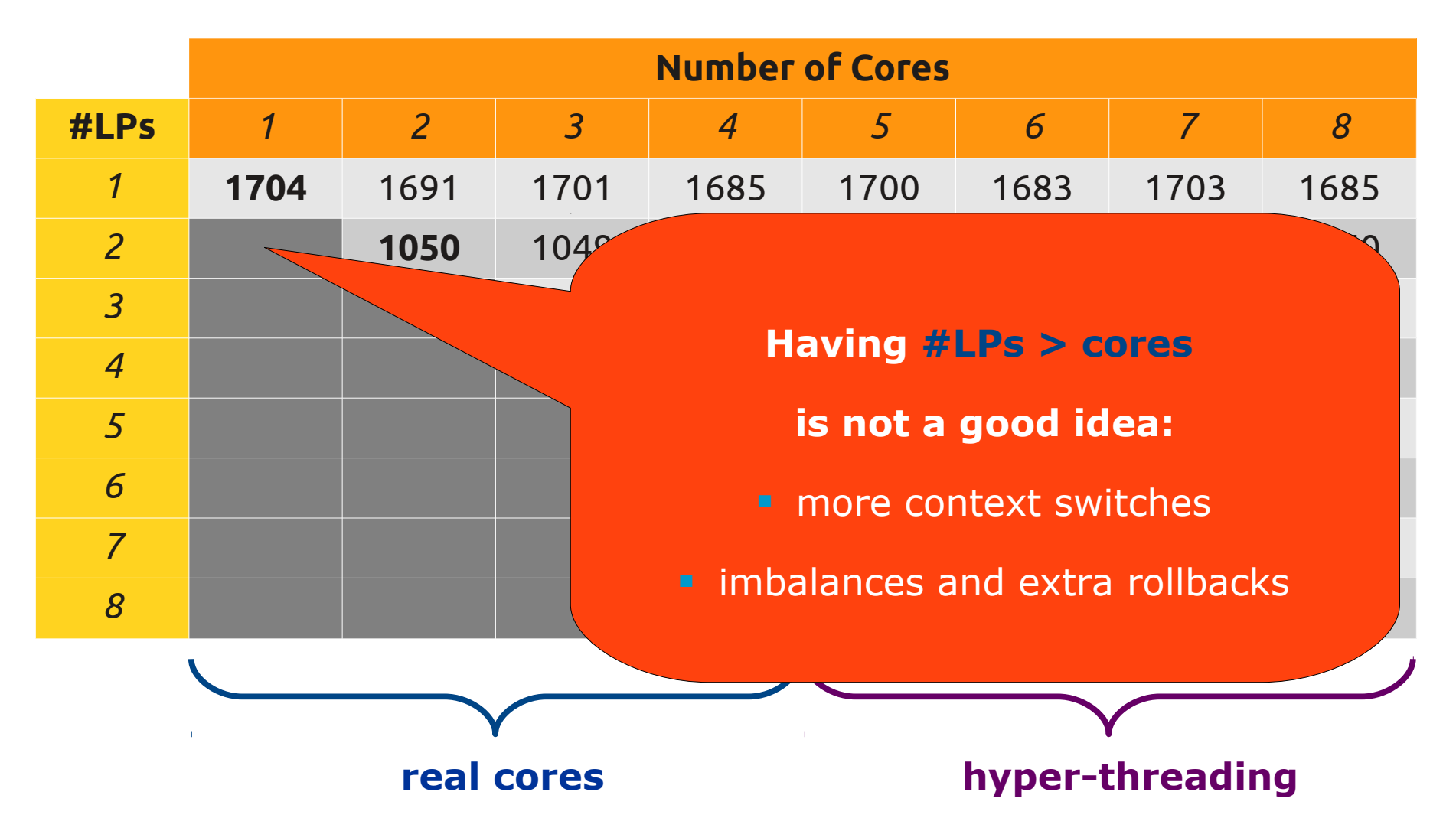

### **Performance evaluation: WCT**

### **Average Wall Clock Time (milliseconds)**

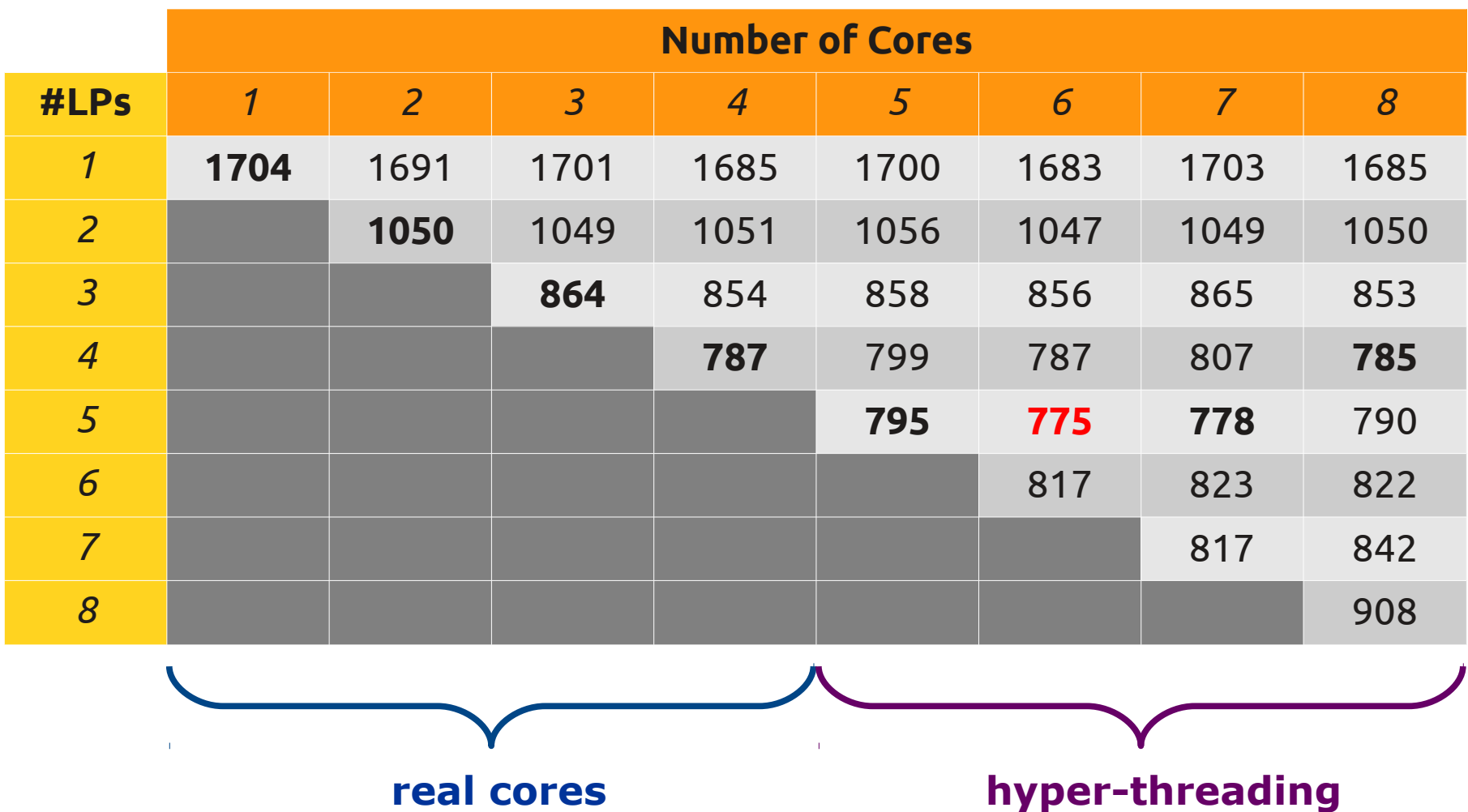

### **Performance evaluation: speedup**

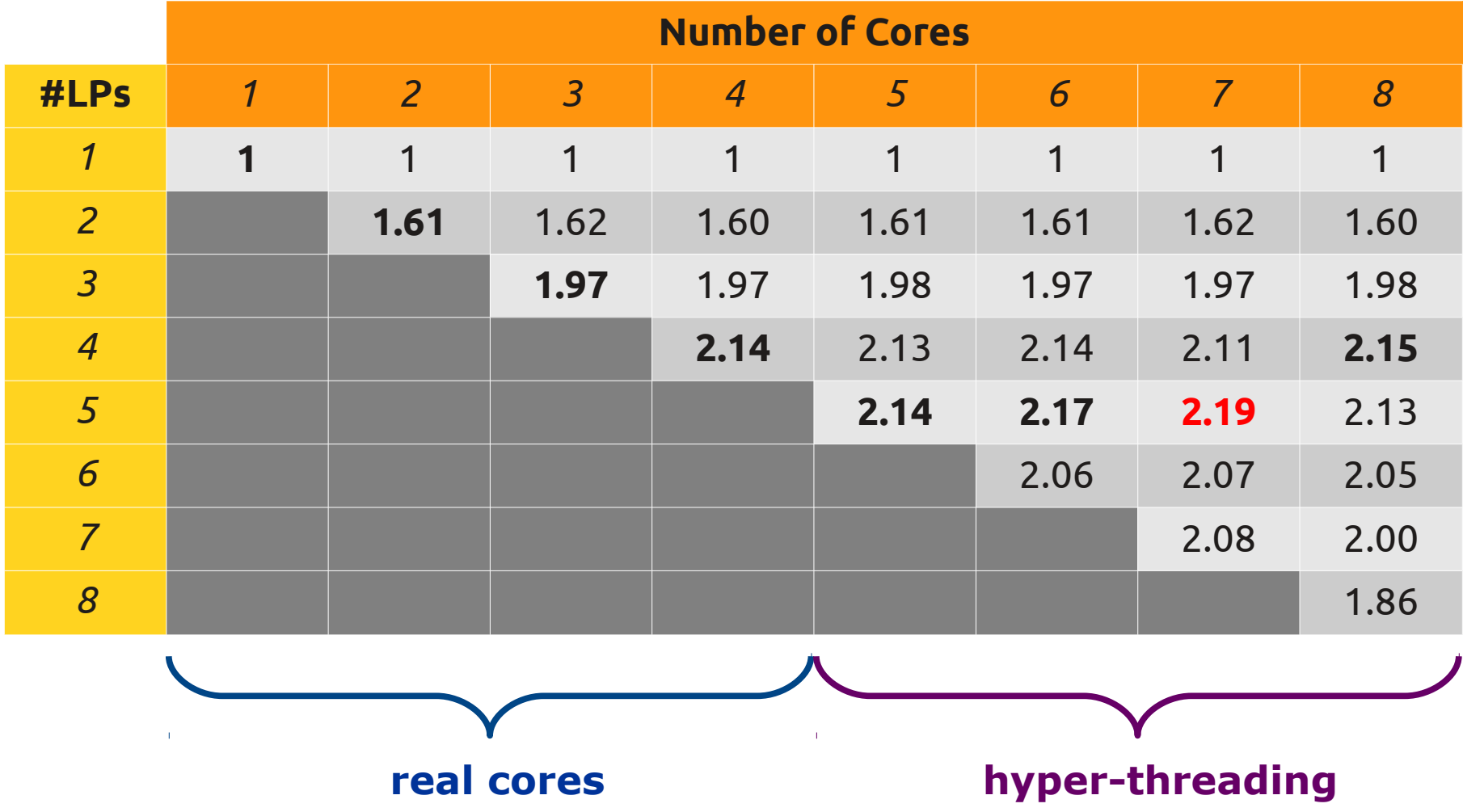

### **Performance evaluation: speedup**

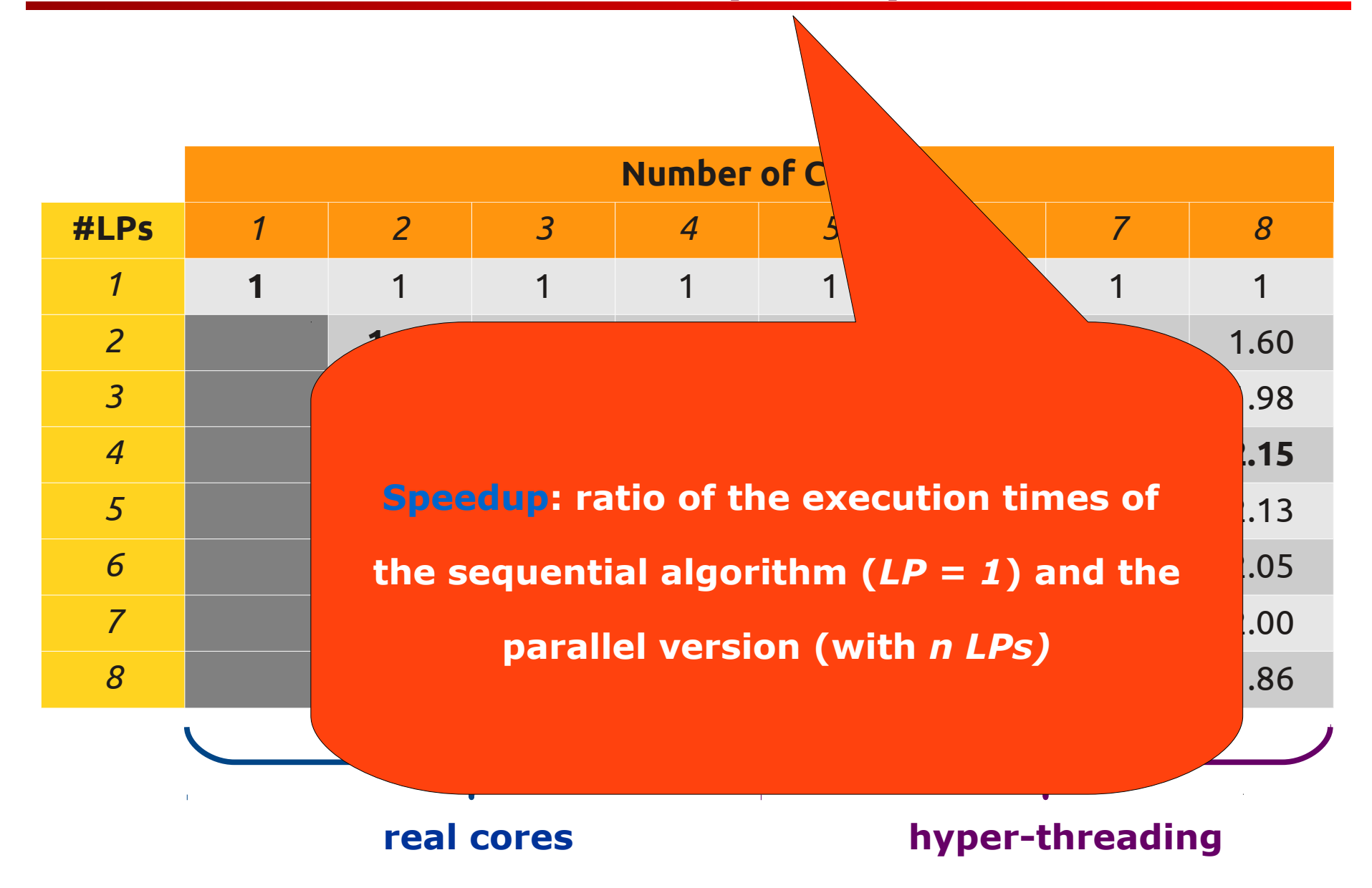

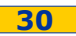

### **Performance evaluation: speedup**

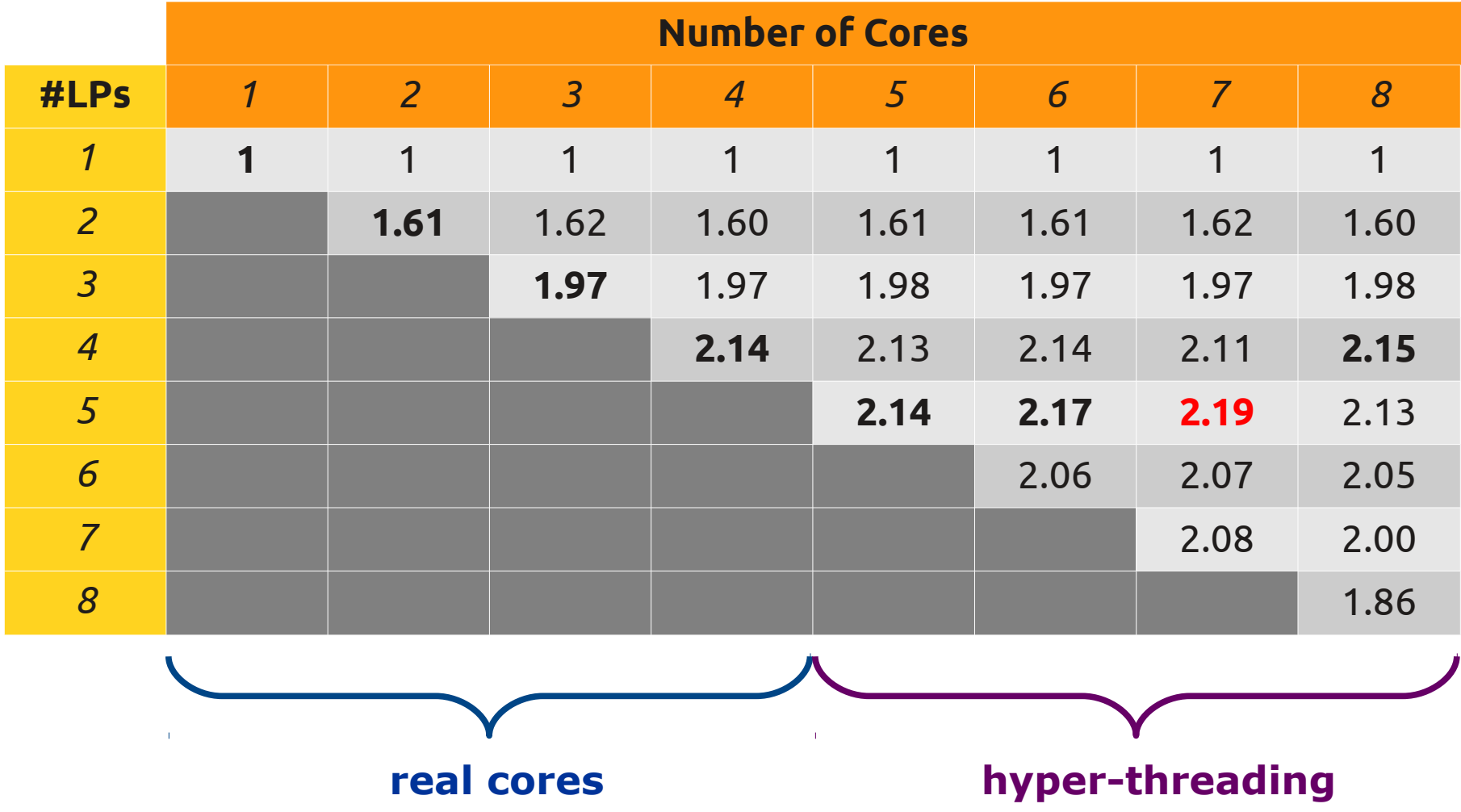

### **Performance evaluation: #entities**

Scalability: increasing number of entities

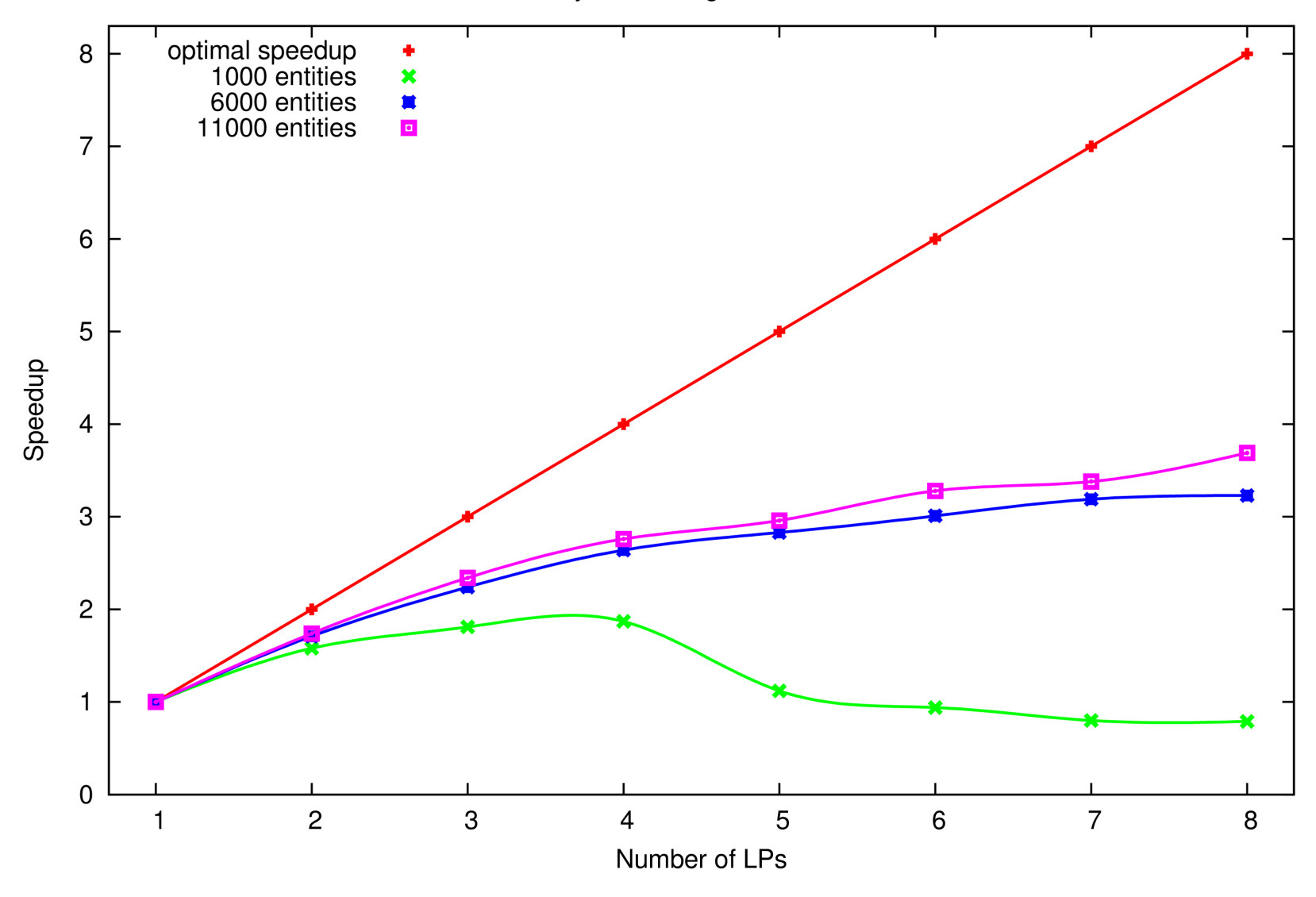

### **Performance evaluation: workloads**

optimal speedup<br>1000 FPops<br>10000 FPops<br>100000 FPops 8 ٠  $\overline{\mathbf{x}}$  $\blacksquare$  $\Box$  $\overline{7}$ 6 5 Speedup  $\overline{4}$ 3  $\overline{c}$  $\mathbf{1}$  $\mathbf 0$  $\overline{2}$ 3  $\overline{4}$ 5 6  $\overline{7}$ 8  $\mathbf{1}$ Number of LPs

Scalability: different workloads

- New approaches are needed to **deal with an increasing number of cores**
- The **LP** and the **simulation model** part that it implements **need to be parallelized**
- The **Go programming language** is an interesting choice
- The **Go-Warp simulator** needs to support some extra features but has shown encouraging performance results
- The next step is to work on **more realistic simulation models**

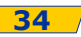

### **Further information**

Gabriele D'Angelo, Stefano Ferretti, Moreno Marzolla

#### **Time Warp on the Go**

*Proceedings of the 3rd Workshop on Distributed Simulation and Online gaming (DISIO). Desenzano, Italy, March 2012*

An **extended version** of this paper will be soon available on the **[open e-print archive](http://arxiv.org/)**

In the next months the **source code of Go-Warp** will be released at **[http://pads.cs.unibo.it](http://pads.cs.unibo.it/)**

### **Gabriele D'Angelo**

- E-mail: [<g.dangelo@unibo.it>](mailto:g.dangelo@unibo.it)
- <http://www.cs.unibo.it/gdangelo/>

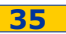

# **Time Warp on the Go**

### **Gabriele D'Angelo**

*<gda@cs.unibo.it> http://www.cs.unibo.it/gdangelo/*

*joint work with: Stefano Ferretti and Moreno Marzolla*

**Desenzano, Italy**

**DI**stributed **SI**mulation & **O**nline gaming (**[DISIO](http://disio.cs.unibo.it/)**), 2012